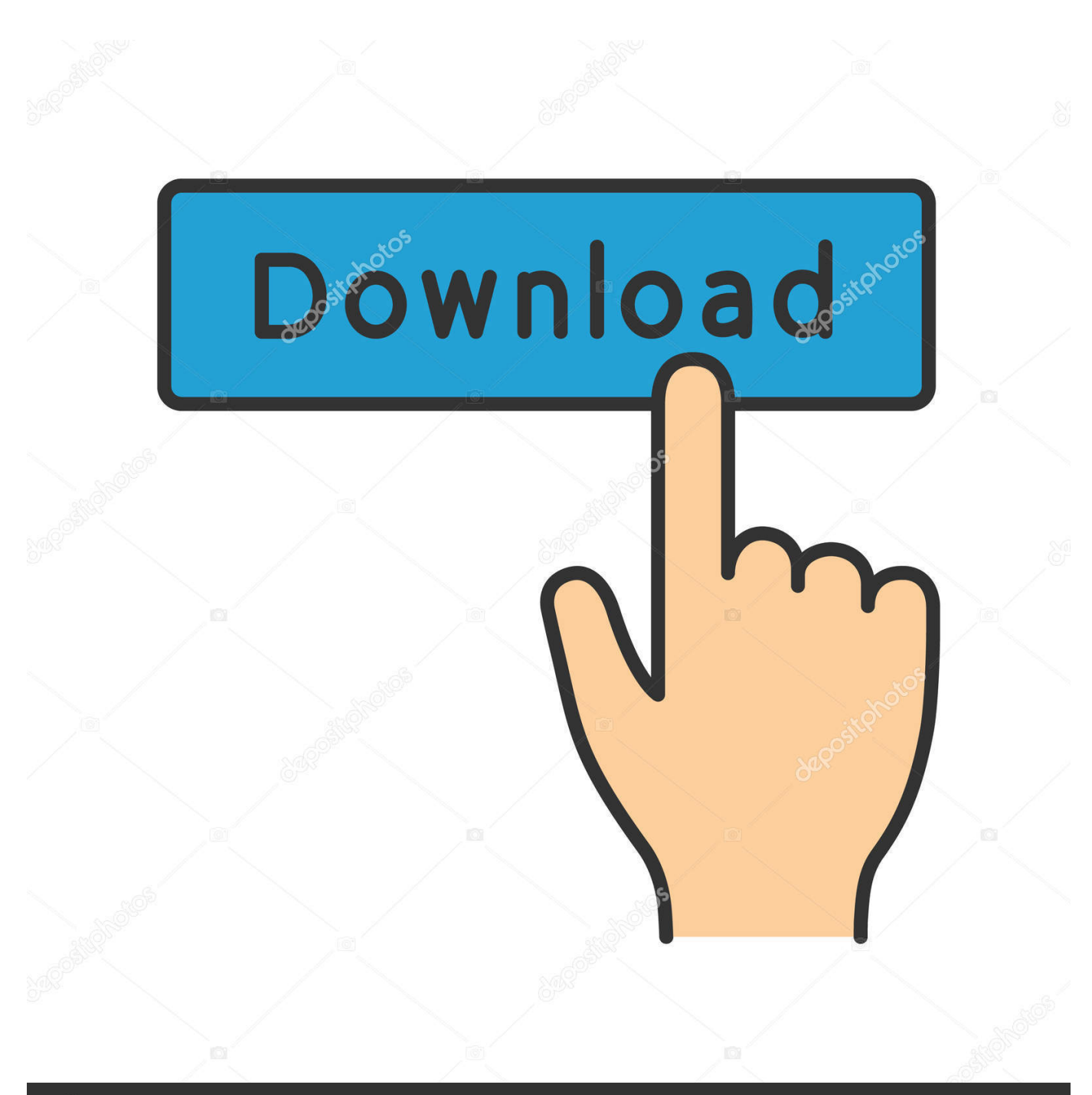

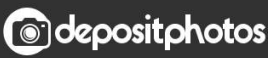

Image ID: 211427236 www.depositphotos.com

[Collaboration For Revit 2018 Scaricare Attivatore 64 Bits](http://tinourl.com/17404b)

[ERROR\\_GETTING\\_IMAGES-1](http://tinourl.com/17404b)

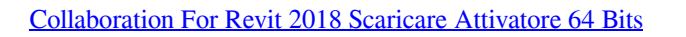

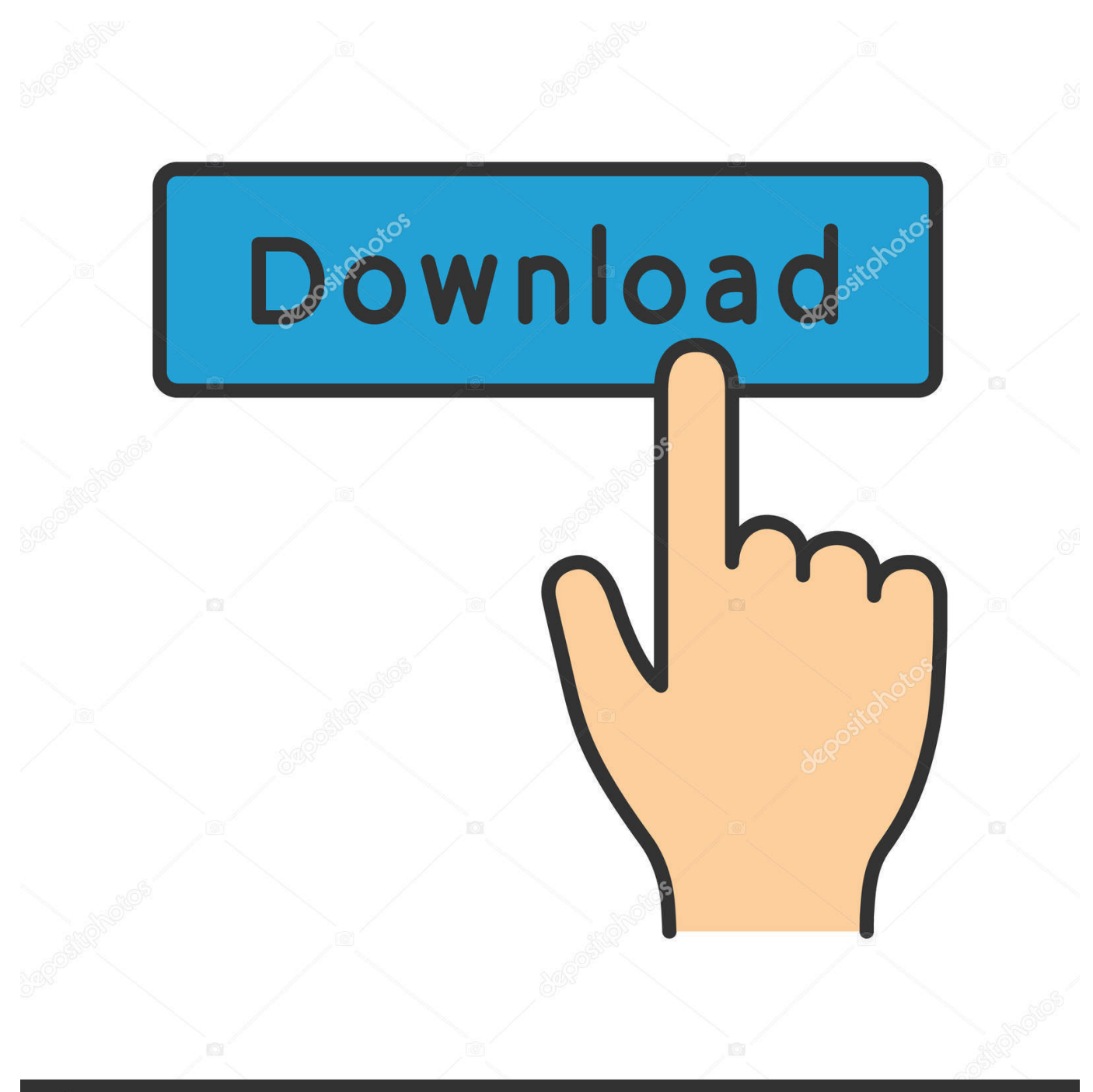

**@depositphotos** 

Image ID: 211427236 www.depositphotos.com Requisitos del sistema de los productos de Autodesk Revit 2018. Productos y ... Collaboration for Revit Revit LT 2018 ... Sistema operativo  $\frac{1}{2}$ , Microsoft® Windows® 7 SP1 de 64 bits: Enterprise ... Para descargar el producto.. How to reinstall the Collaboration for Revit add-in. ... Revit 2015, Revit 2016, Revit 2017, Revit 2018, & Revit 2019 ... Download the offline installer for Autodesk Revit from your Autodesk Account: ... the folder: \x64\RCAO; Start RCAO.msi to install the Collaboration AddIn for Revit.. Download and install Autodesk AutoCAD 2017 from official site; Use Serial 666-69696969, 667-98989898 ... Autodesk Revit Collaboration Suite 2018 A78J1 ... Autodesk VRED Extension for PROSTEP OpenPDM 2018 A64J1. a3e0dd23eb